## **Auftragsformular**

**Telefon: 07127 9876716 | Fax: 07127 9876942 | blitzschnell@checkup-technik.de**

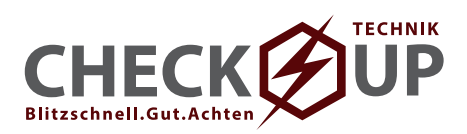

**DRUCKEN**

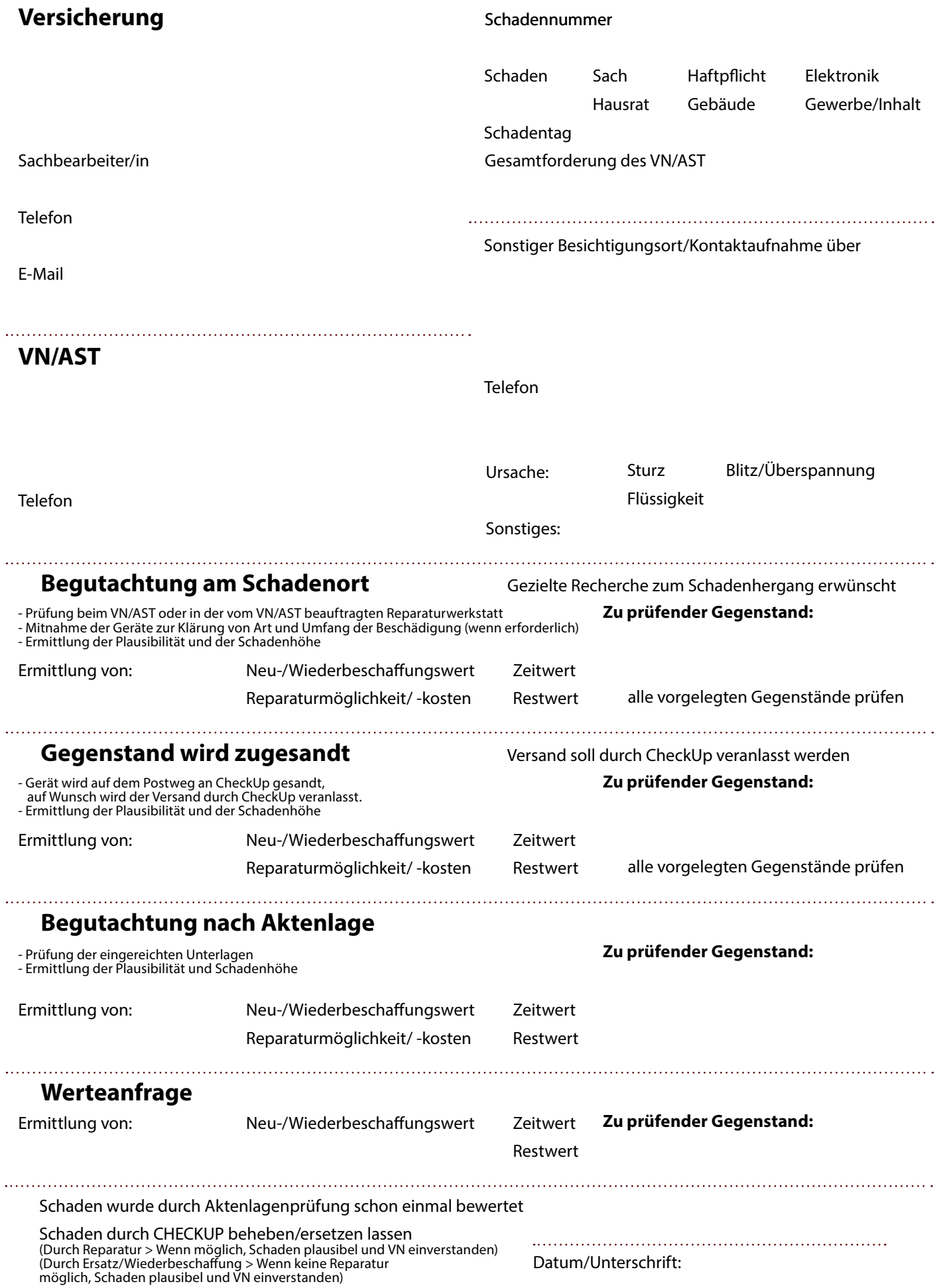